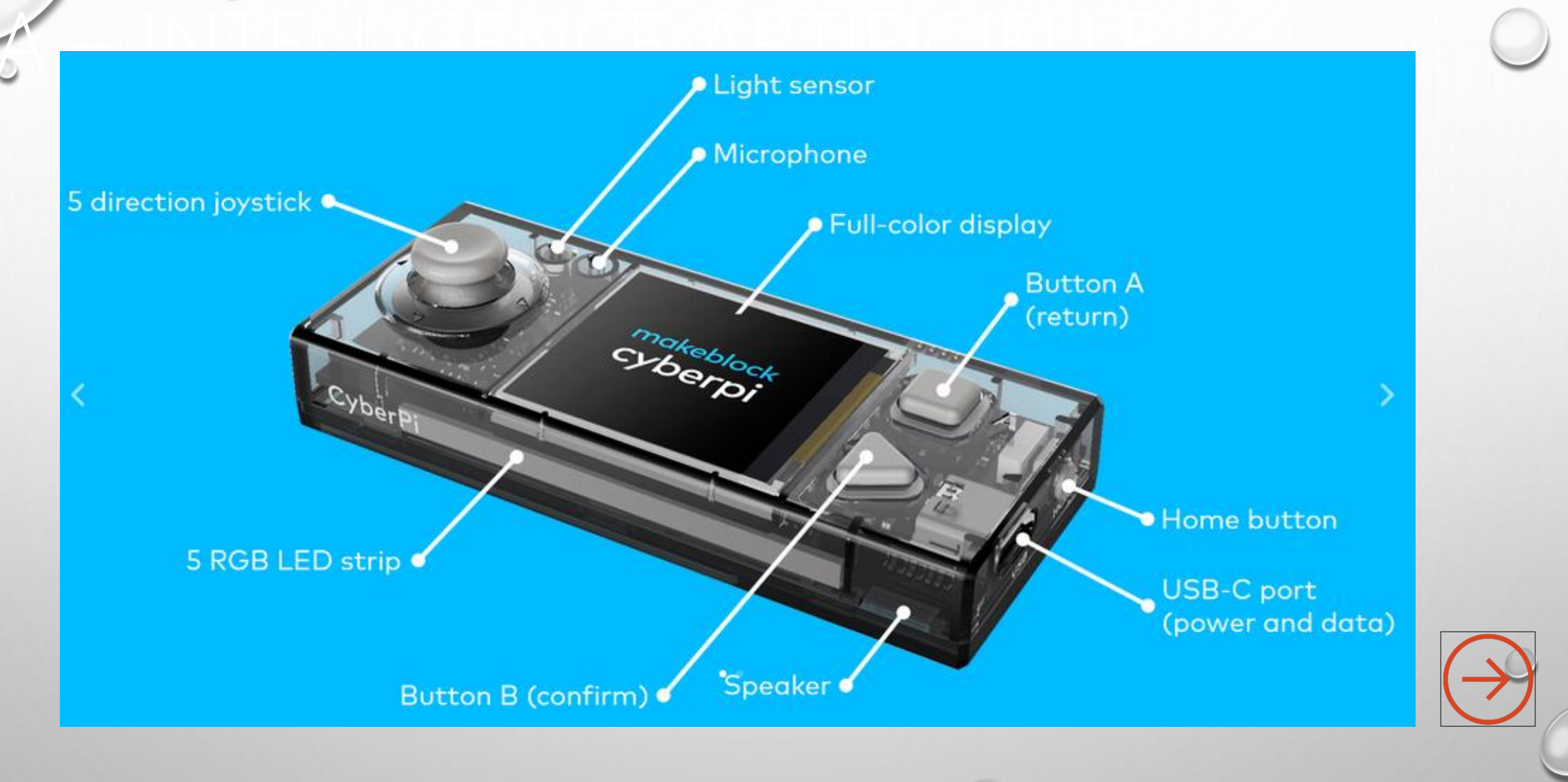

**PERENNES Philippe - TECHNOLOGIE:** 

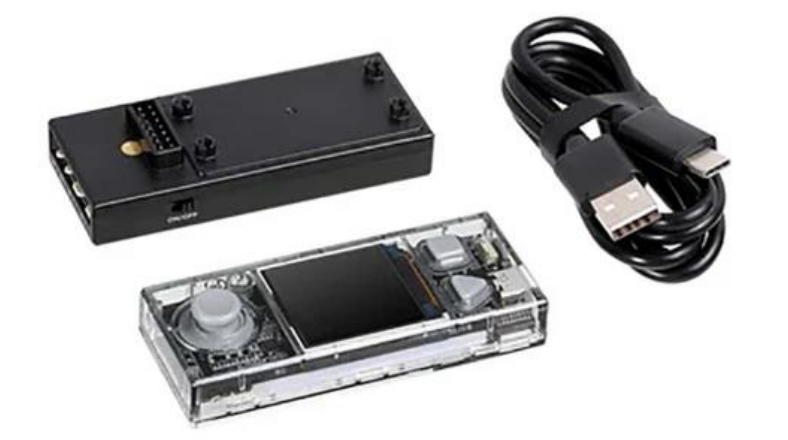

**CyberPi Go Makeblock : kit d'apprentissage de la programmation** L'interface CyberPi Go de Makeblock est excellente pour l'apprentissage et l'enseignement de la programmation par blocs, de Python, de l'IA et del'IoT.

La carte CyberPi de cette interface offre un certain nombre de fonctionnalités sophistiquées qui font de l'apprentissage de la programmation un jeu d'enfant. En effet, son processeur ESP32, ainsi que ses nombreux capteurs et actionneurs (écran 1,44", accéléromètre, ruban de LED, etc.) et sa compatibilité avec les modules mBuild, vous permettront de construire un large éventail de projets, des plus basiques (programmation par blocs) aux plus complexes (IA) (python, AI, IoT).

La carte Pocket Shield incluse, qui dispose d'une batterie, de deux ports pour moteurs DC et de deux ports pour servomoteurs, vous permettra de rendre vos différents montages autonomes à l'aide du CyberPi et de mBuild.

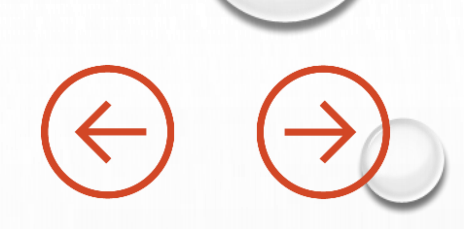

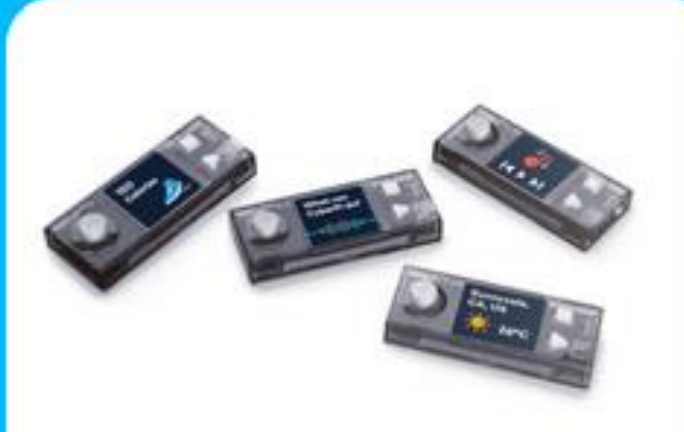

## CyberPi Classroom Coding Pack

A classroom bundle with 4 CyberPi and cables included.

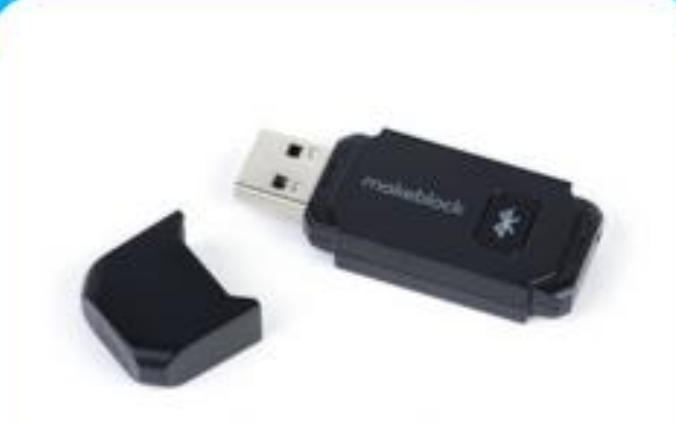

### Wireless Dongle

Connect CyberPi with computers wireless. For computer users, this provides a wireless and stable connection for classroom.

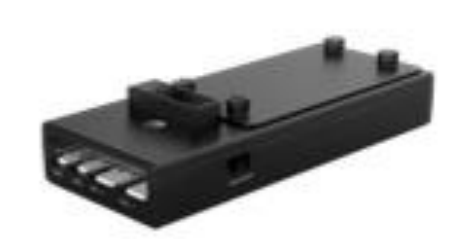

### Pocket Shield

Extension board for CyberPi with rechargeable battery integrated, supporting 2 DC motor ports and 2 Digital/Analog ports.

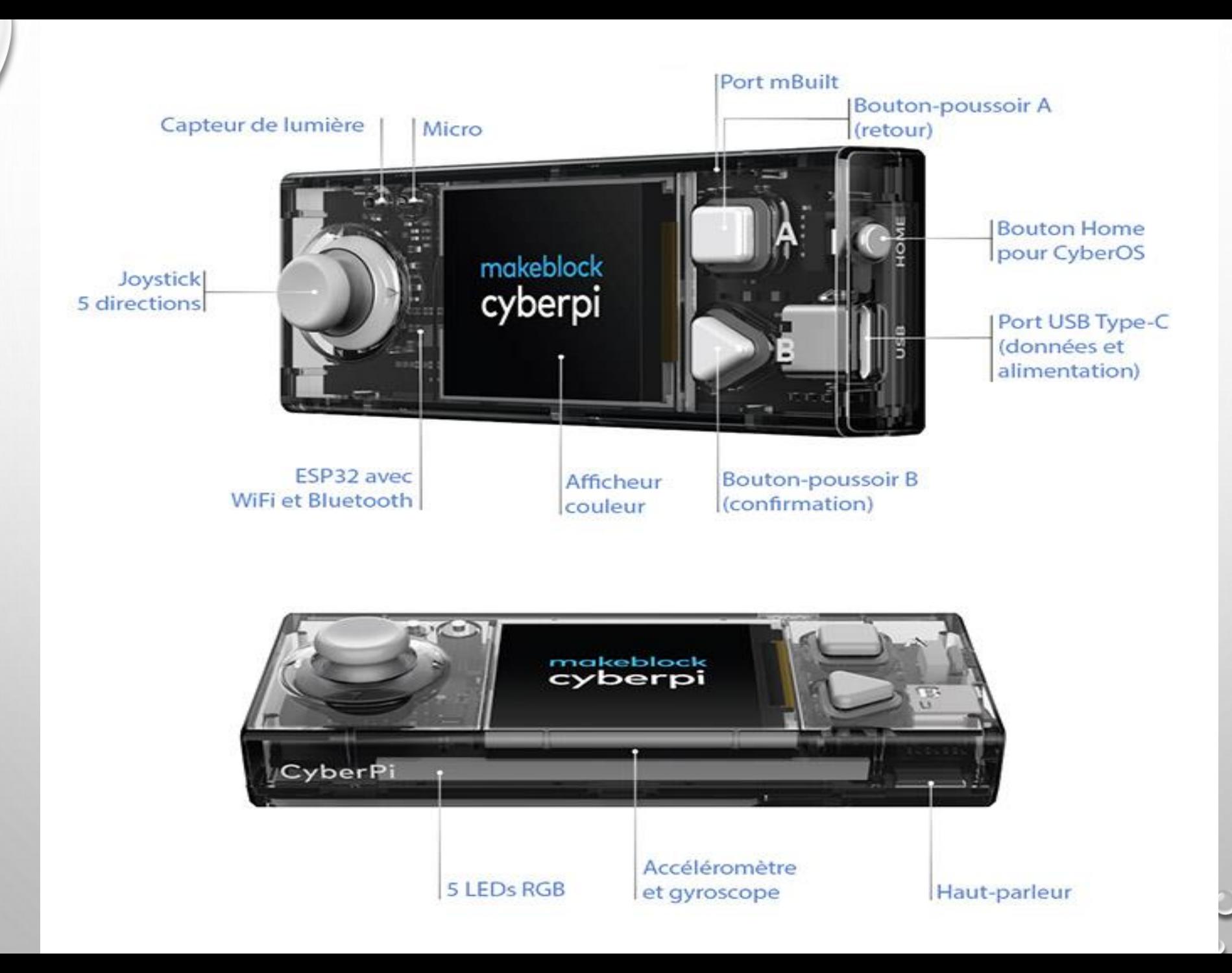

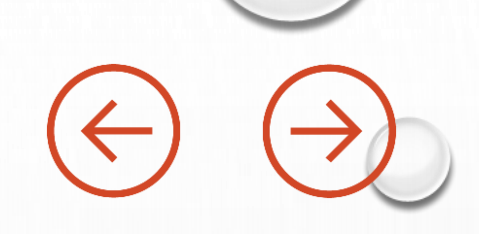

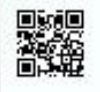

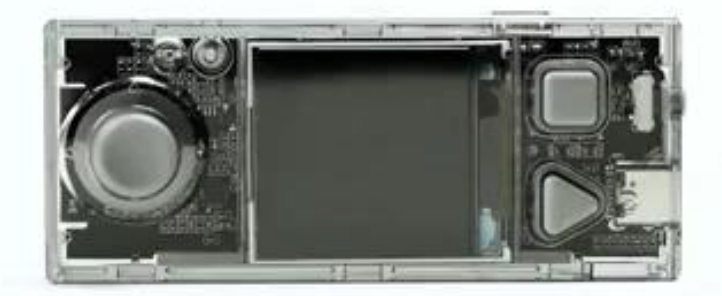

## **PROPRIÉTÉS TECHNIQUES DU CYBER PI**

- Écran couleur 128 x 128 pixels et 1,44''
- Capteur de lumière
- Microphone
- Accéléro/gyro 3 axes
- Joystick 5 directions
- 3 boutons
- 5 LED RVB
- Haut-parleur
- Wi-Fi & Bluetooth
- Port USB C

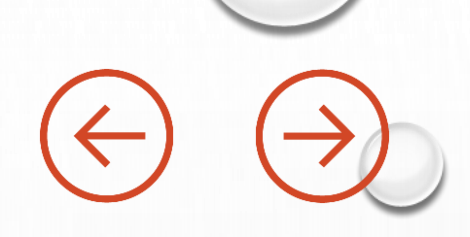

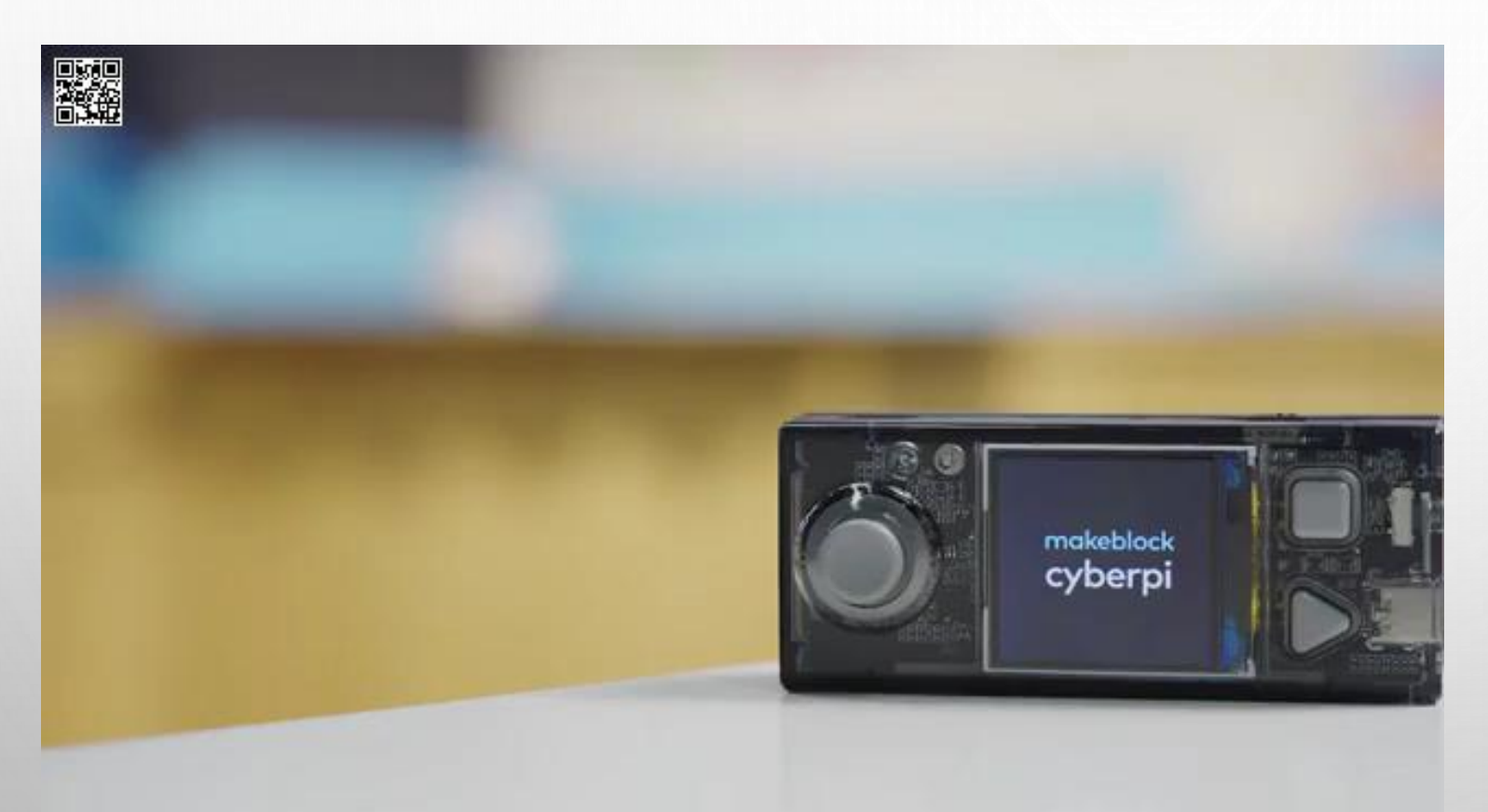

## **PROPRIÉTÉS TECHNIQUES DU CYBER PI**

- Écran couleur 128 x 128 pixels et 1,44''
- Capteur de lumière
- Microphone
- Accéléro/gyro 3 axes
- Joystick 5 directions
- 3 boutons
- 5 LED RVB
- Haut-parleur
- Wi-Fi & Bluetooth
- Port USB C

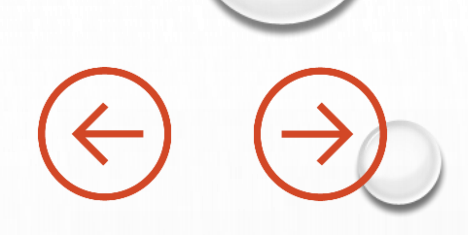

、<br>微細

## **PROPRIÉTÉS TECHNIQUES DU CYBER PI**

- Écran couleur 128 x 128 pixels et 1,44''
- Capteur de lumière
- Microphone
- Accéléro/gyro 3 axes
- Joystick 5 directions
- 3 boutons
- 5 LED RVB
- Haut-parleur
- Wi-Fi & Bluetooth
- Port USB C

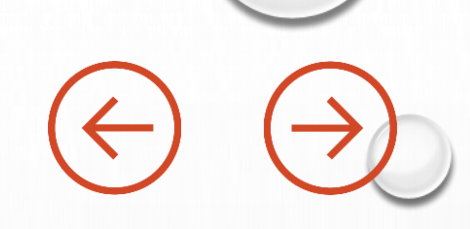

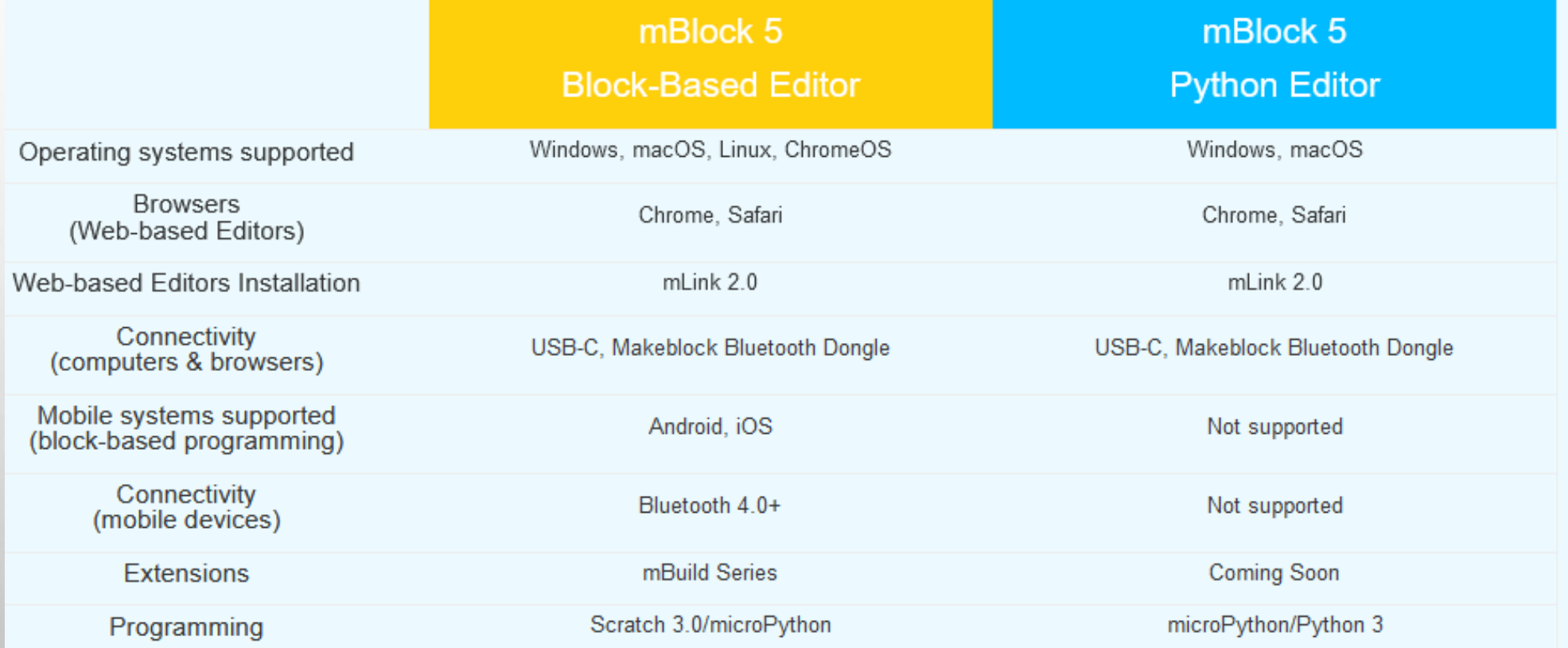

## **<https://mblock.makeblock.com/en-us/download/>**

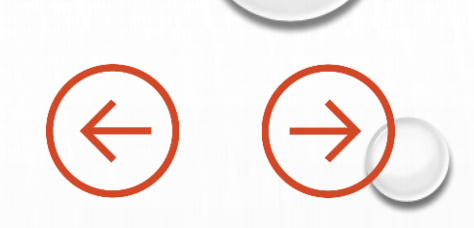

## **MACHINE LEARNING AVEC MBLOCK :**

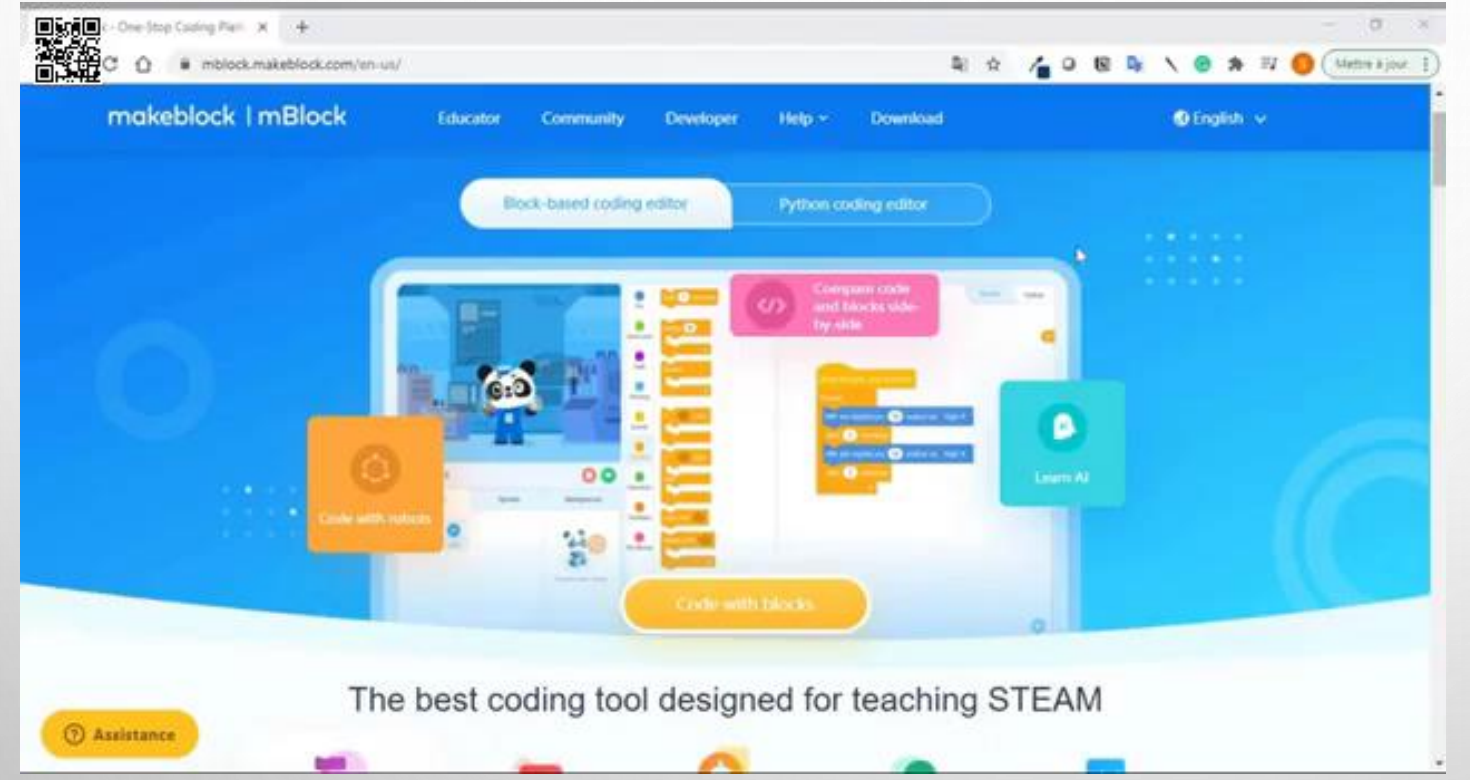

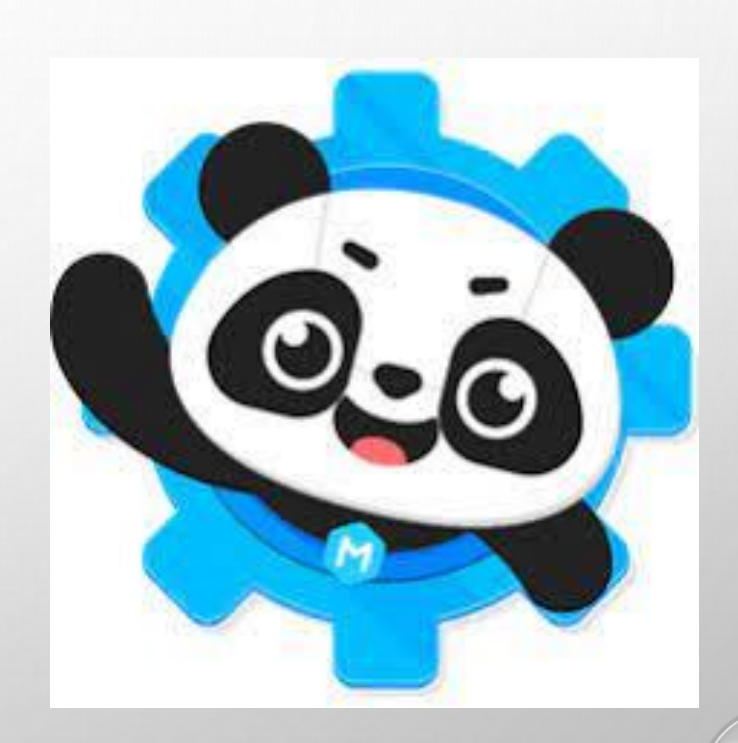

## **https://www.mblock.cc/doc/en/use-extensions/teachable-machine.html**

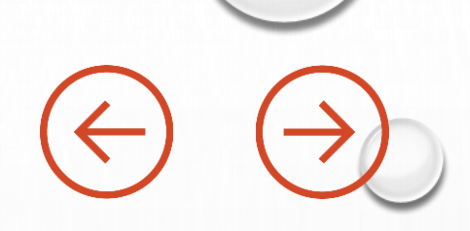

# **MACHINE LEARNING AVEC MBLOCK:**

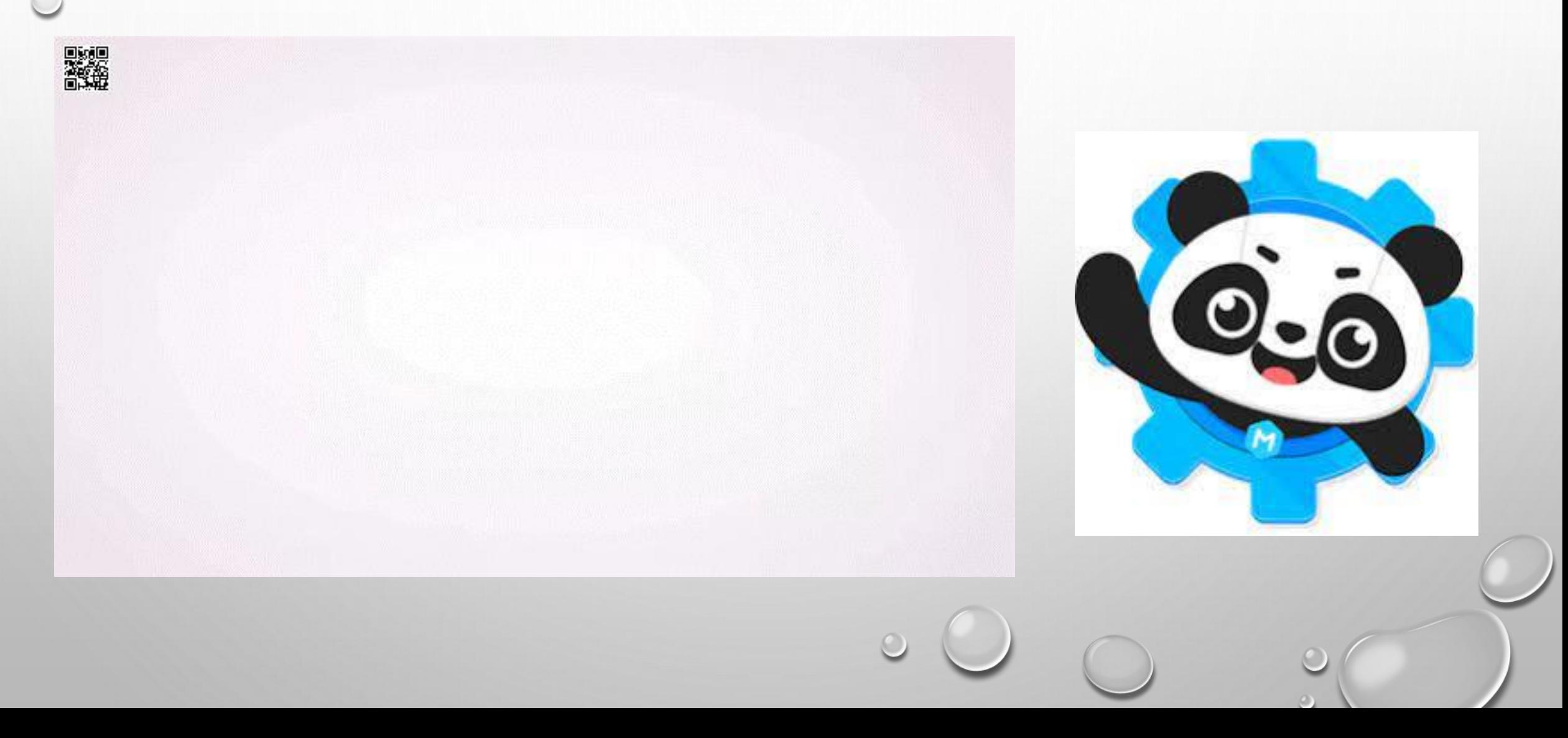

# **COMMENT FAIRE DE L'IA AVEC LA CYBER PI ? :**

# **FAIRE DE LA RECONNAISSANCE DE PIECES ET AFFICHER SUR LA CYBER PI**

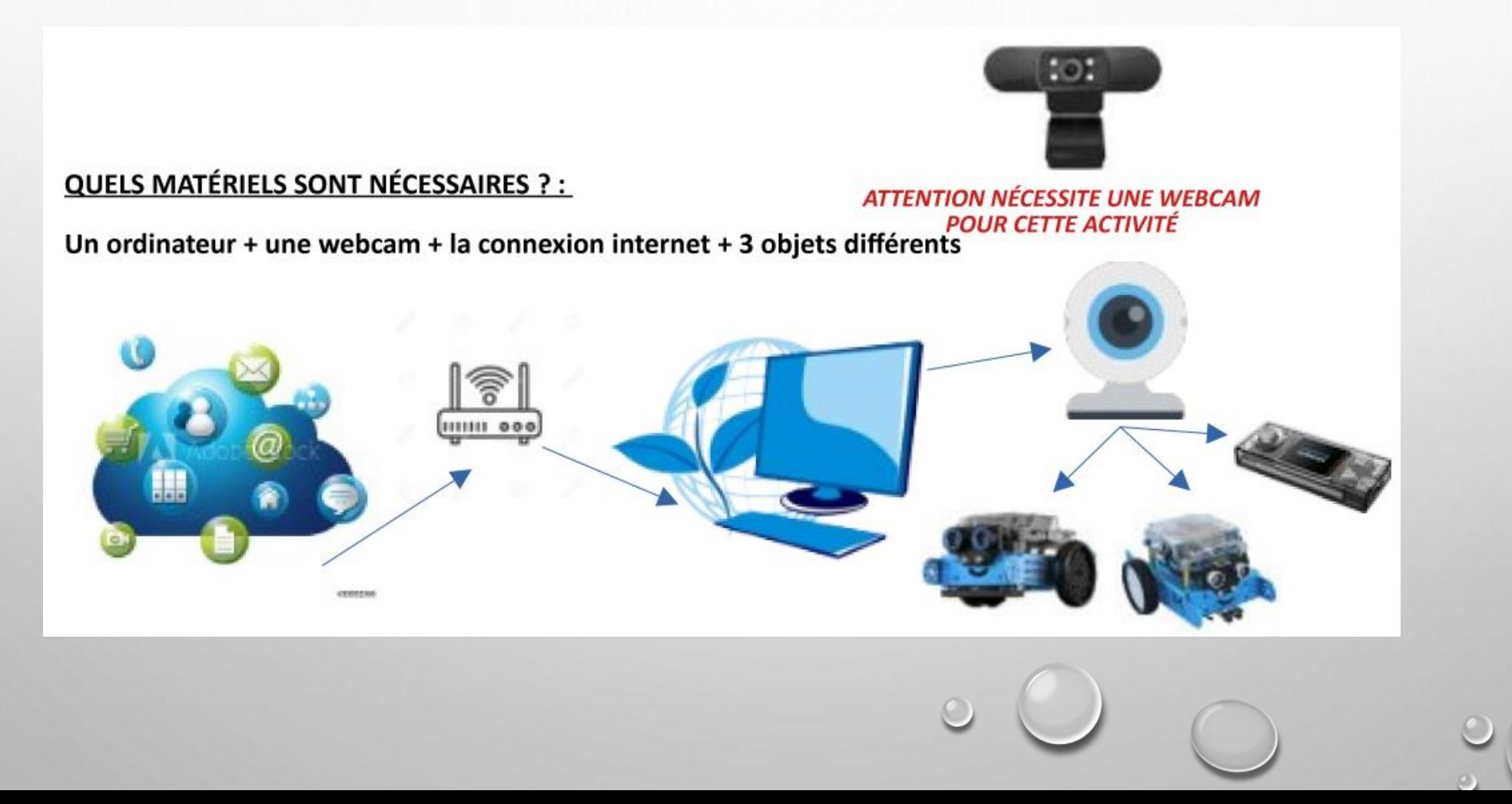

# **COMMENT FAIRE DE L'IA AVEC LA CYBER PI ? :**

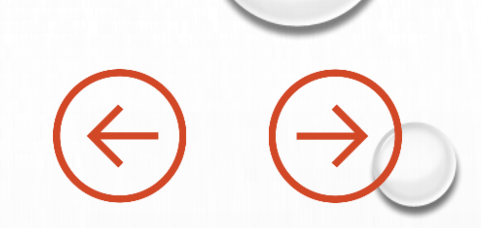

# **FAIRE DE LA RECONNAISSANCE VOCALE ET FAIRE AVANCER LE ROBOT MBOT V2**

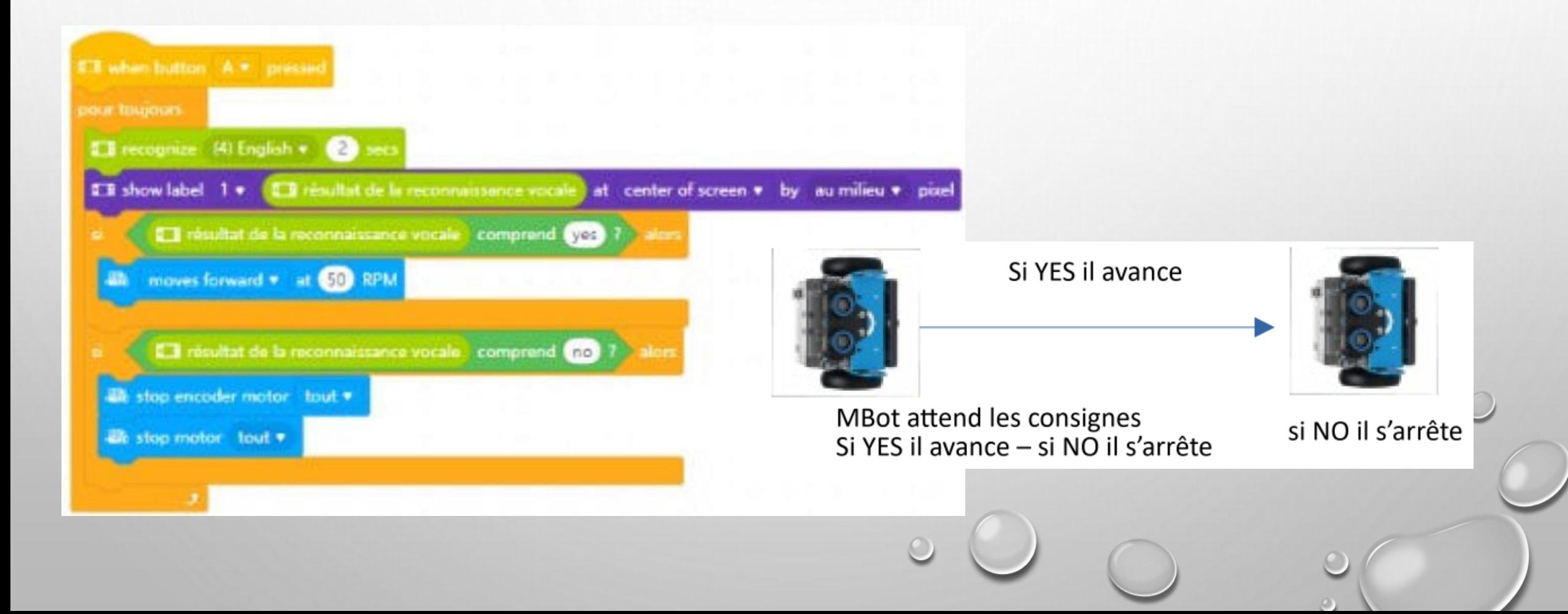

## **COMMENT FAIRE DE L'IA AVEC LA CYBER PI ? :**

# **FAIRE DE LA RECONNAISSANCE GESTUELLE ET FAIRE AVANCER LE ROBOT MBOT V2**

Un ordinateur + une webcam + la connexion internet + 3 images différentes + LE ROBOT MBOT

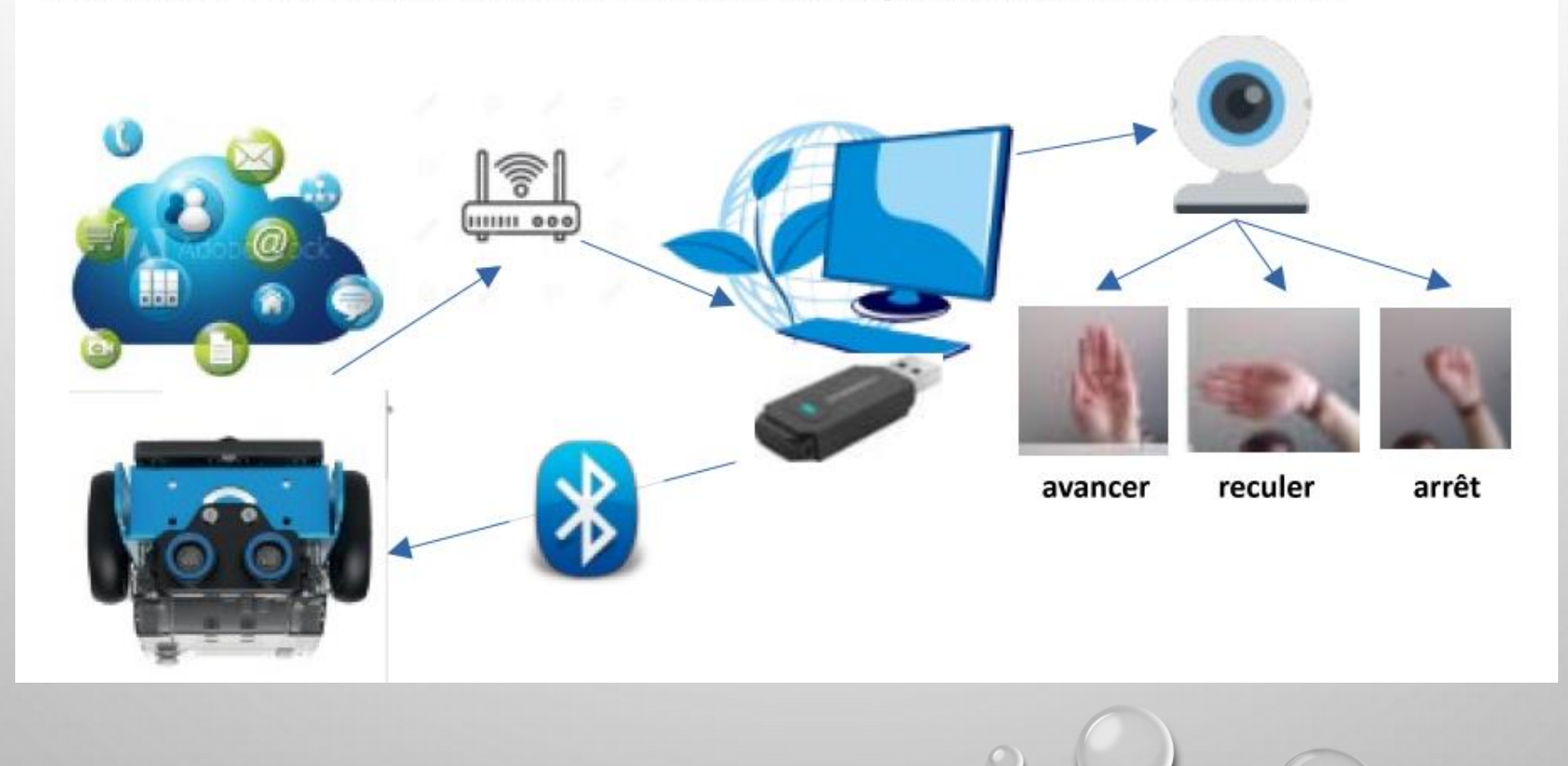

# <sup>0</sup>A – INTELLIGENCE ARTIFICIELLE **PERENNES Philippe – TECHNOLOGIE :**

PERENNES PHILIPPE - Mobile : 06 61 56 73 39

Mél : [philippe.perennes@ac-normandie.fr](mailto:philippe.perennes@ac-normandie.fr)

Mél : [pperennes@ac-caen.fr](mailto:pperennes@ac-caen.fr)

Professeur de Technologie - RUPN - GAR Formateur académique de technologie IAN - Interlocuteur Académique au Numérique

POD :<https://pod.ac-normandie.fr/search/?q=perennes> SITE WEB : <https://perennesphilippe.pagesperso-orange.fr/> SITE WEB SNT :<http://perennesp.free.fr/> Publication : <https://apps-normandie.beta.education.fr/public/EybqGzL3coB5HQxnQ> Collège Le clos tardif 1 avenue guillaume le conquérant 50240 - SAINT JAMES Tél. 02 33 48 32 29 [http://college-clostardif.etab.ac-caen.fr](http://college-clostardif.etab.ac-caen.fr/)